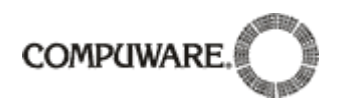

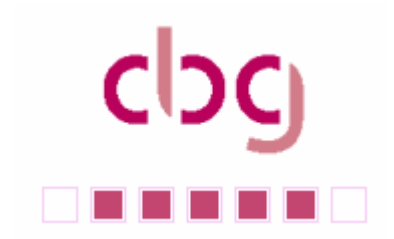

Liebe CBG-Mitglieder, liebe Uniface-Freunde,

vor Ihnen liegt ein weiterer Newsletter unserer Benutzergruppe. Ein Jahr ist es nun her, daß wir den ersten Newsletter auf die Beine gestellt haben. Um weiterhin auch gelesen zu werden, benötigen unbedingt auch noch die Mitarbeit unserer Mitglieder. Das Beschreiben von spannenden Lösungsansätzen oder auch Problemen ist ein Mehrwert für alle von uns.

Mit den besten Wünschen für eine schöne Weihnachtszeit und ein erfolgreiches neues Jahr, verleibe ich,

Ihr

And Ohlenburch

Arnd Ohlenbusch (cbg Vorstandsvorsitzender)

## **1. Inhalt:**

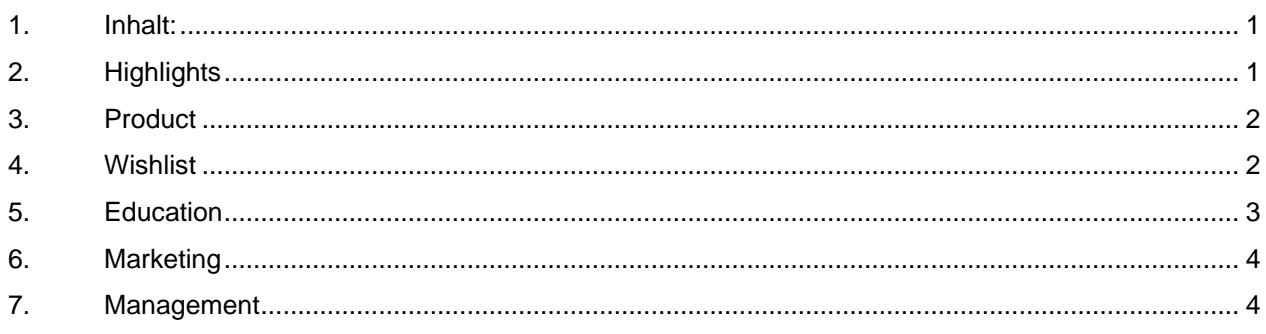

## **2. Highlights**

### **CBG Anwendertagung 2007**

Am 12. und 13. September fand im Queens Hotel von Hannover unsere 14. Jahrestagung statt.

Die Veranstaltung beinhaltete neben dem "traditionellen" Uniface-Track auch einen neuen Track mit Themen rund um die Qualitätssicherung.

Am ersten Tag haben sich die Uniface Anwender in zwei Workshops mit den Themen Service-orientierte Architektur, WebServices und Uniface auf Mobilen Geräten beschäftigt. In einem Workshop zum Thema Testen wurden die Details der neuen Testpartner Version ergründet.

Die Keynote-Präsentation am Morgen des zweiten Tages wurde von Prof. Dr. Georg Disterer von der Fachhochschule Hannover zu dem Thema "Transition von Anwendungen, von der Entwicklung in den Betrieb" gehalten. Danach teilte man sich wieder in die zwei Tracks auf. Im Testing Track haben 4 Kunden in Erfahrungsberichten über Ihre Erfolge berichtet.

Im Uniface Track wurde über die Migrationserfahrung nach Uniface 9 berichtet und Compuware hat einen Überblick über die geplanten Entwicklungen und die aktuelle Uniface Technologie gegeben. Besonders

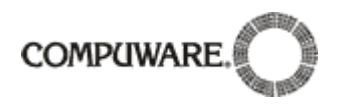

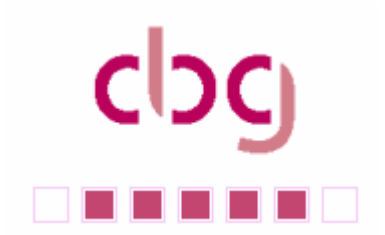

erfreulich war, daß Vertreter des Uniface Labors aktiv mit interessanten Vorträgen zur Tagung beigetragen haben. Beide Tracks wurden mit einer offenen Roundtable-Diskussion abgeschlossen.

An der Veranstaltung, die gemeinsam von der CBG und Compuware ausgerichtet wurde, nahmen rund 45 Kunden teil. Das Feedback der Teilnehmer war sehr positiv, sie bewerteten die Tagung mit einer Gesamtnote von 1,9 nach dem deutschen Schulnotensystem. Besonders auch die TestPartner Kunden waren vom umfangreichen Konferenzprogramm und von der Möglichkeit, sich untereinander auszutauschen sehr angetan. Dies führte dazu, dass die Gründung einer "Testing"-Abteilung innerhalb der CBG beschlossen wurde. Als weiterer Schritt wurde mittlerweile für das "Testing" eine eigene Wishlist auf der CBG-Site eingerichtet.

Informationen über das Tagungsprogramm und alle Vorträge finden Sie ebenfalls auf unserer WebSite.

Ein Highlight des Programms war die Abendveranstaltung im Zoo Hannover: in einem indischen Dschungelpalast direkt neben Tiger- und Elefantengehege wurde in stimmungsvollem Ambiente und mit integriertem Affenstall (die Affen schauten uns hinter einer Glasscheibe beim Abendessen zu) indisch getafelt. Dazu führte ein Tier-Animateur "Chanel das Stinktier", "Charly die Boa" und "Kermit die Kröte" vor. Jeder Teilnehmer durfte die Tiere anfassen und so manch einer wunderte sich, dass Schlangen nicht glitschig sind und Stinktiere nur manchmal stinken.

Für die nächste Jahrestagung im September 2008 wurde Stuttgart als Veranstaltungsort definiert.

### **3. Product**

### 3.1. Ende des Verkaufs von Uniface Version 7

Ab dem 1. April 2008, wird Compuware keine neuen oder ergänzenden Uniface Seven Software-Lizenzen mehr verkaufen.

Uniface Seven wird bereits seit 5 Jahren nicht mehr gewartet, so dass aktuelle Software- und auch Hardware- Technologien nicht mehr unterstützt werden können. So empfehlen wir die bestehenden Uniface 7 Anwendungen zeitnah auf Uniface Version 8 oder gleich auf Uniface 9 zu migrieren. Compuware hilft Ihnen gerne bei der Migration und Modernisierung Ihrer Software. Bitte lesen Sie dazu auch den beigefügten Brief.

#### 3.2. Uniface Light ab 2. Quartal 2008

Compuware plant ab dem 2. Quartal 2008 eine kostenfreie Version von Uniface, "Uniface Light" zum Download bereit zu stellen. Dies Light Version, wird nur eine begrenzte Anzahl Entitäten im Repository erlauben. So können sind Interessenten und Studenten schnell und einfach von den positiven Eigenschaften von Uniface überzeugen. Die Light Version wird alle Uniface Technologie unterstützen. So können Front-end Anwendungen genauso hergestellt werden wie Web Anwendungen auf Basis einer Service orientierten Architektur.

### **4. Wishlist**

#### 4.1. Wishlist

Für den Bereich Testing wurde eine eigene Wishlist eingerichtet – der erste Wish ist hier auch schon eingetragen worden!

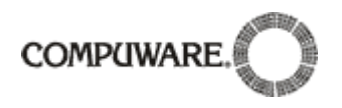

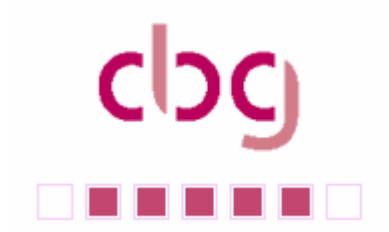

Im Bereich Uniface sind wir erfreut, daß die Wishlist weiter wächst. Das Ziel für das nächste Jahr ist eine bessere Integration ins Lab.

Bitte weiter so.

Weiterhin würden wir uns freuen, wenn "Wishaufgeber" auch Ihre eMail-Adresse als öffentlich kennzeichnen, so können die Mitglieder sich zu den Wishes austauschen, und der eine oder andere Wish kann durch eine Idee vielleicht auch anders gelöst, bzw. eventuell auch noch verfeinert werden.

### **5. Education**

#### 5.1. Workshops

#### **5.1.1. CBG-Workshop Web Services und XMLREADER/-WRITER am 4.3.2008 im Compuware Trainingszentrum**

In Uniface 9.2 sind u.a. die Unterstützung von Web Services und die Be-/Verarbeitung von XML-Daten weiter verbessert worden. Diese Erweiterungen sind Thema dieses Workshops.

#### Web Services

Mit Uniface 9.2 ist es einerseits möglich Funktionalität, die in einem Uniface Service implementiert ist, im Internet als Web Services verfügbar zu machen. Andererseits können "fremde" Web Services einfach in Uniface-Anwendung eingebunden werden. Da Uniface hierbei XML-Schema, Soap und WDSL unterstützt, ist die Kommunikation mit jedem Standard-kompatiblen Web Service möglich, egal wie komplex die Daten sind. Darüber hinaus ist Uniface WS-I konform.

In diesem Workshop werden sowohl die Bereitstellung von Uniface Services als auch die Einbindung von "fremden" Web Services dargestellt und an Hand von Aufgaben vertieft.

#### XMlREADER / -WRITER

Neben der Erstellung/Verarbeitung von XML-Daten mittels XMLLOAD/-SAVE und XSLT stellt Uniface mit den internen Komponenten UXMlREADER und UXMlWRITER auch die Möglichkeit bereit, XML-Daten dtd-unabhängig, sax-orientiert zu erstellen und zu lesen.

Der Einsatz dieser Komponenten wird während des Workshops demonstriert und kann von Ihnen in entsprechenden Aufgaben angewendet werden.

Der Workshop konzentriert sich auf Web Services und XML-Daten-Verarbeitung im Zusammenhang mit Uniface. Allgemeine Themen zu Web Services oder XML können in diesem Rahmen leider nicht thematisiert werden.

Zu diesem Workshop in Neu-Isenburg im Hause Compuware werden wir Sie Anfang Januar 2007 einladen.

#### 5.2. Trainings von Compuware

Auch diesmal möchten wir es nicht versäumen, auf die nächsten Trainings der Compuware im 1. Quartal 2008 hinzuweisen:

#### **Grundlagen: "What's new? Uniface Nine" 14.-15.01.08**

http://www.compuware.de/services/training/UNIFACE/UWN9.htm

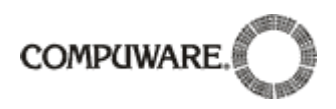

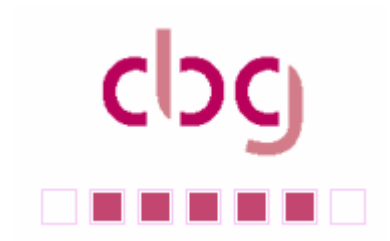

**Uniface Foundation 11.-15.02.08** 

http://www.compuware.de/services/training/UNIFACE/Ufov8.htm

**Entwicklung und Einsatz von Uniface Server Pages USP 20.-21.02.08** 

http://www.compuware.de/services/training/UNIFACE/usp.htm

#### **Uniface Anwendungsentwicklung 25.-28.02.08**

http://www.compuware.de/services/training/UNIFACE/Udevcsv8.htm

#### 5.3. Uniface Academy ist nun kostenfrei

Die Online Trainings der Uniface Academy stehen ab sofort allen Uniface Anwendern kostenfrei unter http://myuniface.com/ zur Verfügung. Sie müssen sich nur registrieren und bekommen sofort freien Zugang zu den Online Kursen. So können neue Uniface Entwickler sehr kostengünstig ausgebildet werden.

### **6. Marketing**

#### 6.1. Veranstaltungen

#### **6.1.1. Nächste CBG Jahrestagung 2008**

Der Termin und der Ort für unsere Jahrestagung 2008 stehen nun fest. Die CBG-Jahrestagung wird

> a**m 17. – 18. September 2008**  im Relaxa-Waldhotel Stuttgart

stattfinden. Näheres zu dem Hotel unter: www.relaxa-hotel.de

Beachten Sie bitte auch unseren "Call for papers" in der Anlage. Wir sind auf Beiträge unserer Mitglieder angewiesen.

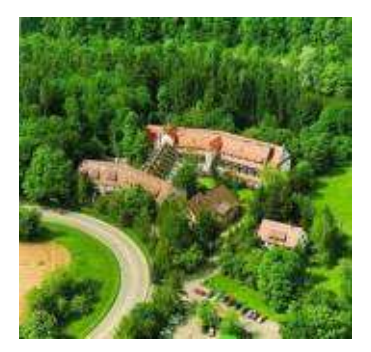

## **7. Management**

## **Aad van Schetsen nun Vice President Uniface Solutions**

Wie schon während der CBG Tagung bekannt gegeben wurde Aad van Schetsen im September zum Vice President Uniface Solutions bei Compuware befördert. Er hat nun die gesamte Verantwortung für die Produktlinie Uniface. Zusätzlich zu seiner bisherigen Funktion als Global Sales Manager hat er nun auch die Verantwortung für das Produkt- Management, -Marketing und das Fieldenablement übernommen.

Eine der ersten Entscheidungen ist der Start der "Uniface Modernization" Initiative, die den Uniface Anwender bei der Migration und Modernisierung bestehender Uniface Anwendungen unterstützt. Ziel der Uniface Modernisierung ist es monolithische Uniface Anwendungen, die immer noch im Stil der Uniface 5 Technologie aufgebaut sind, in moderne SOA (Service-orientierte Architektur) basierte Architekturen zu überführen, damit moderne Technologien wie RIA (Rich Internet Applications), AJAX (Asynchronous Javascript And XML) und moderne Windows VISTA Benutzeroberflächen schnell und einfach verwendet werden können.

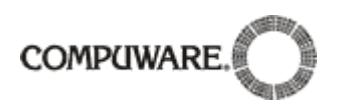

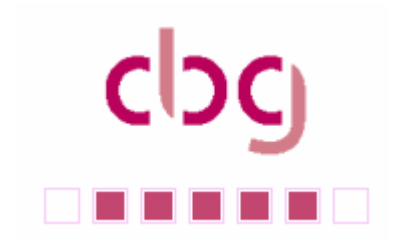

## **Compuware Deutschland ist umgezogen**

Seit Mitte Oktober ist die Zentrale von Compuware Deutschland von Dreieich nach Neu-Isenburg umgezogen. Die neue Adresse lautet:

Compuware GmbH Gutenbergstrasse 8 63263 Neu-Isenburg

Telefon: 06102 8339 0

Telefax: 06102 8339 339

Die Ihnen bereits bekannten Durchwahlen sind bestehen geblieben.

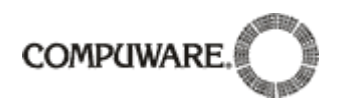

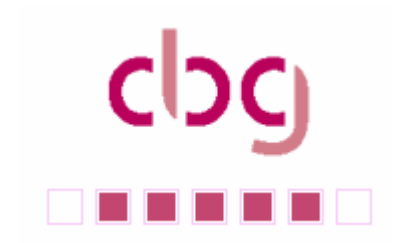

## Anlage: **Call for Papers**

Für die CBG Tagung 2008

Die Planungen für unsere nächste Benutzer Tagung laufen wieder an. Wir, die Compuware Benutzer Gruppe und Compuware, möchten Ihnen auch 2008 wieder eine Plattform geben, sich mit anderen Anwendern aus Deutschland, Österreich und der Schweiz auszutauschen und Produktexperten von Compuware zu treffen.

Der Vorstand der CBG ist daran interessiert, durch aktive Beiträge der Anwender die Tagung so interessant wie möglich zu machen. Daher bitten wir Sie Ihre Vorschläge zu einem Vortrag in einem der genannten Themen bis Ende Februar 2008 einzureichen.

Themen Uniface:

- Erfahrungen mit Uniface 9, Einsatz der neuen Funktionen
- Erfahrungen und Tipps bei der Migration von Uniface 7 und Uniface 8 auf Uniface 9
- Erfahrungen mit Unicode, Umstellung der Modelle und der Datenbanken, Hürden und Tipps.
- Tipps und Tricks für erfolgreiche Uniface Entwicklungen im Internet, mit UnifaceView, Integration von Office Lösungen
- Tools und Komponenten für Uniface, zum Beispiel Repository Auswertungen, Toolbars, Unterstützung bei der Dokumentation
- Erfolgreiche Uniface Anwendungen im Einsatz

Themen Testen:

- Praxisbericht Visuelle Tests (TestPartner 6.0 / 6.1)
- Versionierungskonzept Wie verbindet man Tests und Produktversionen
- Funktionsbibliothek Vorstellung einer Bibliothek (Modul, Shared Modul oder Class Module, ggf. auch Skripte) mit nützlichen (VBA-)Funktionen rund ums Testen
- Options, Record/Playback Settings, Attach Profile Was sind die besten Einstellungen?
- User Defined Logs: Welche Information soll/muss ins Testprotokoll? Oder generieren Sie ihre eigenen Logs? Berichten Sie darüber!
- Praxisbericht Web-Tests z.B. wie testet man Anwendungen mit JavaScript, AJAX? Nutzen Sie die Microsoft HTML Object Library (.Object-Methode)?

Eine Session soll 45 Minuten dauern. Die Vorschläge reichen Sie bitte per e-Mail an vorstand@c-b-g.org ein. Bitte geben sie folgende Informationen an:

Vorname, Name Firma, Funktion E-Mail Adresse Kurze Beschreibung Ihres Themas (ca. 1000 Zeichen)

Natürlich ist die Teilnahme an der Konferenz für den Sprecher kostenfrei.